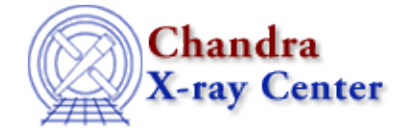

URL: [http://cxc.harvard.edu/ciao3.4/stackio\\_stk\\_close.html](http://cxc.harvard.edu/ciao3.4/stackio_stk_close.html) Last modified: December 2006

*AHELP for CIAO 3.4* **Stk close** Context: stackio

*Jump to:* [Description](#page-0-0) [Example](#page-0-1) [Bugs](#page-0-2) [See Also](#page-0-3)

#### **Synopsis**

Close a stack.

#### **Syntax**

stk\_close( Stack\_Type stack )

## <span id="page-0-0"></span>**Description**

This routine closes a stack – created by stk\_build() or stk\_expand\_n() – and frees up the associated memory. Do not use a stack once is has been passed to this routine.

## <span id="page-0-1"></span>**Example**

```
variable stk = stk_build( "@in.lis" );
vmessage( "The stack contains %d elements.", stk_count( stk ) );
stk_close( stk );
```
# <span id="page-0-2"></span>**Bugs**

See the <u>bugs page for the stackio library</u> on the CIAO website for an up–to–date listing of known bugs.

## <span id="page-0-3"></span>**See Also**

*modules*

stackio

*stackio*

stk\_append, stk\_build, stk\_change\_current, stk\_change\_num, stk\_count, stk\_current, stk delete current, stk delete num, stk disp, stk expand n, stk read next, stk read num, stk rewind, stk set current

The Chandra X−Ray Center (CXC) is operated for NASA by the Smithsonian Astrophysical Observatory. 60 Garden Street, Cambridge, MA 02138 USA. Smithsonian Institution, Copyright © 1998−2006. All rights reserved.

URL: [http://cxc.harvard.edu/ciao3.4/stackio\\_stk\\_close.html](http://cxc.harvard.edu/ciao3.4/stackio_stk_close.html) Last modified: December 2006